# TDL4Gumstix

Gerd Dauenhauer Patricia Derler

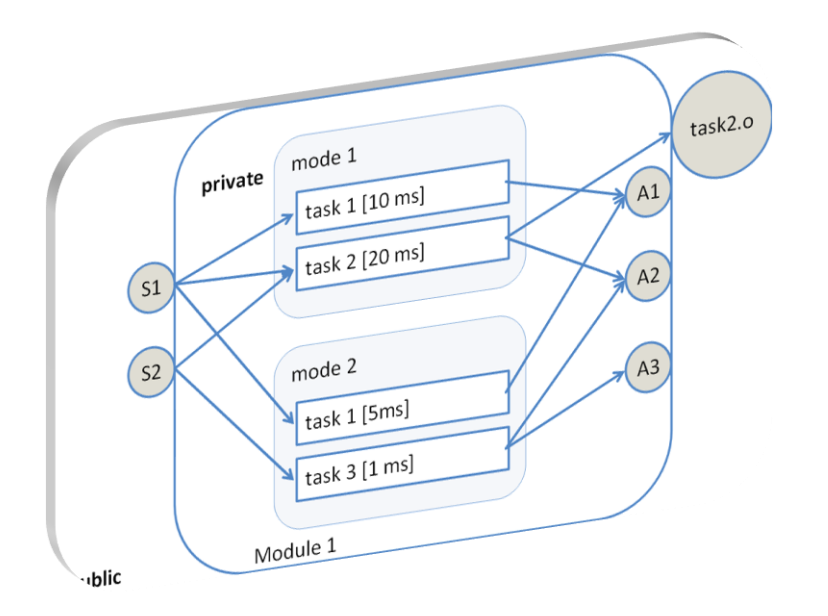

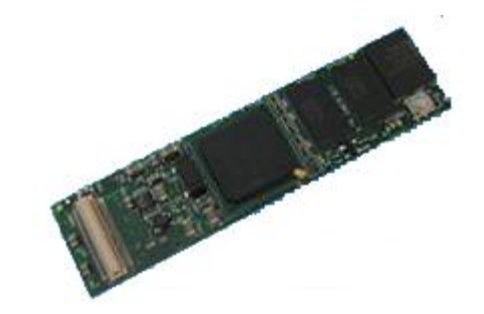

# TDL – Timing Definition Language

#### $TDL =$

#### Giotto abstractions and concepts

- Logical timing
- Separation of timing and functionality
- Modes and mode switches
- + modules as
	- units of parallel composition and
	- units of distribution

### TDL – An Example I

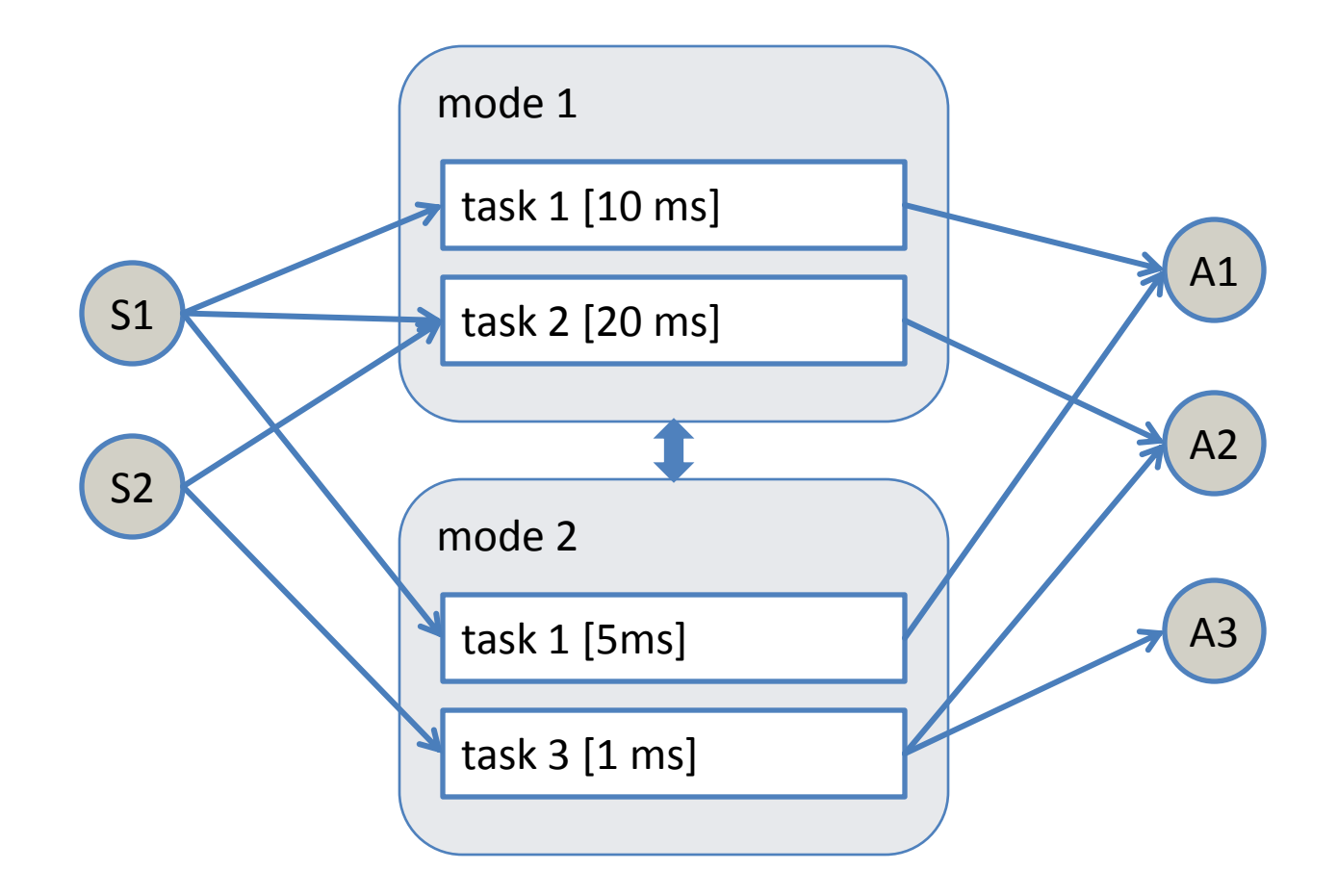

#### TDL – An Example I

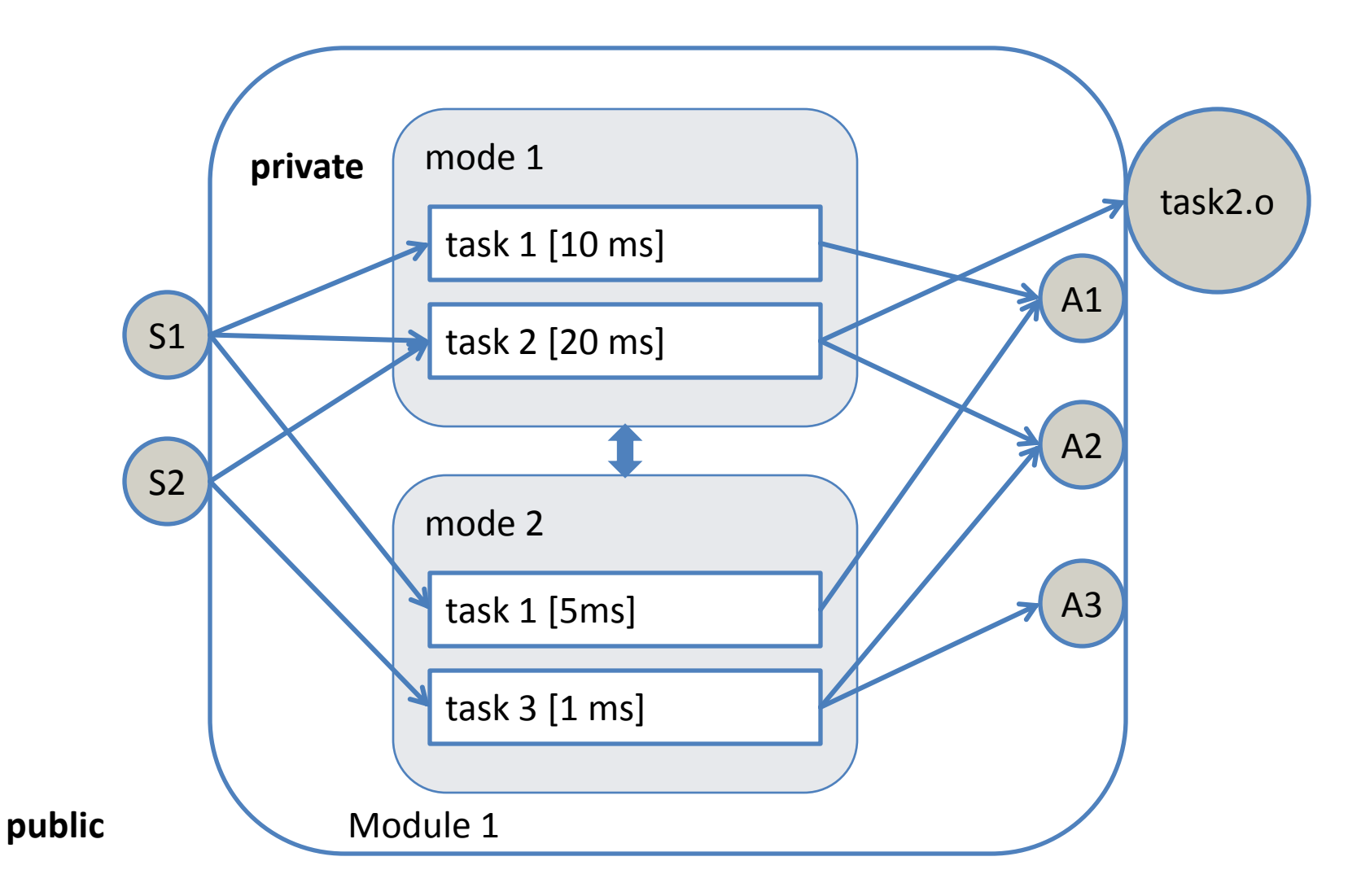

#### TDL – An Example II

module Module {

```
sensor double s1 uses getS1;
sensor double s2 uses getS2;
actuator double al := 1 uses setA1;
actuator double a2 := 2uses setA2;
actuator double a3 := 3 uses setA3;
```

```
task t1 {
 input double port1;
 output double port2;
 uses t1Impl(port1, port2);
}
```

```
task t2 {
 input double port1;
           double port2;
 output double port3;
 uses t2Impl(port1,port2,port3);
}
```

```
task t3 {
 input double port1;
 output double port2;
           double port3;
 uses t3Impl(port1, port2, port3);
}
```

```
start mode mode1 [period=10 ms] {
   task
      [freq=10] task1 \{port1 := s1;\}[freq=20] task2 \{port2 := s2; port1 := s1; \}actuator
      [freq=10] a2 := task2.port3;
      [freq=10] al := task1.port2;
   mode
       [freq=10] if s1 = 100 then mode2;
 }
 mode mode2 [period=1 ms] {
   task
      [freq=5] task3 \{port1 := s2; \}[freq=1] task1 \{port1 := s1; \}actuator
      [freq=5] a2 := task3.port2;
      [freq=5] a3 := task3.port3;
      [freq=1] al := task1.port2;
 }
```
}

### Gumstix

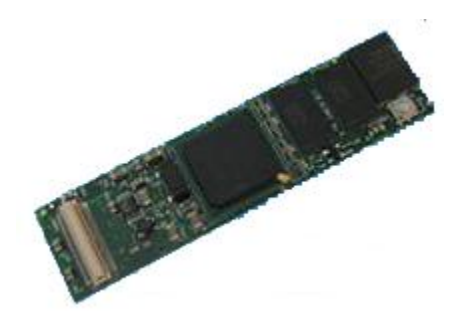

- Gumstix, inc. maker of the world's smallest full function miniature computers(FFMC,) brings gum stick size, 20mm x 80mm x 8mm Linux motherboards to designers providing easy design flexibility and open source at nearly half the price of and a third the size of all other offerings.
- Communication over Ethernet (Dual ethernet and mmc slot)

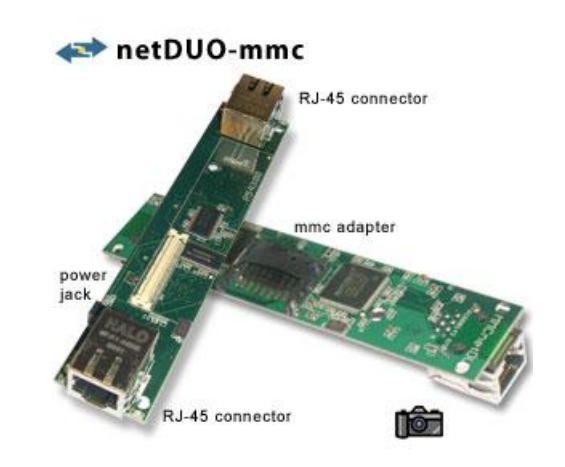

# TDL – Tool Chain

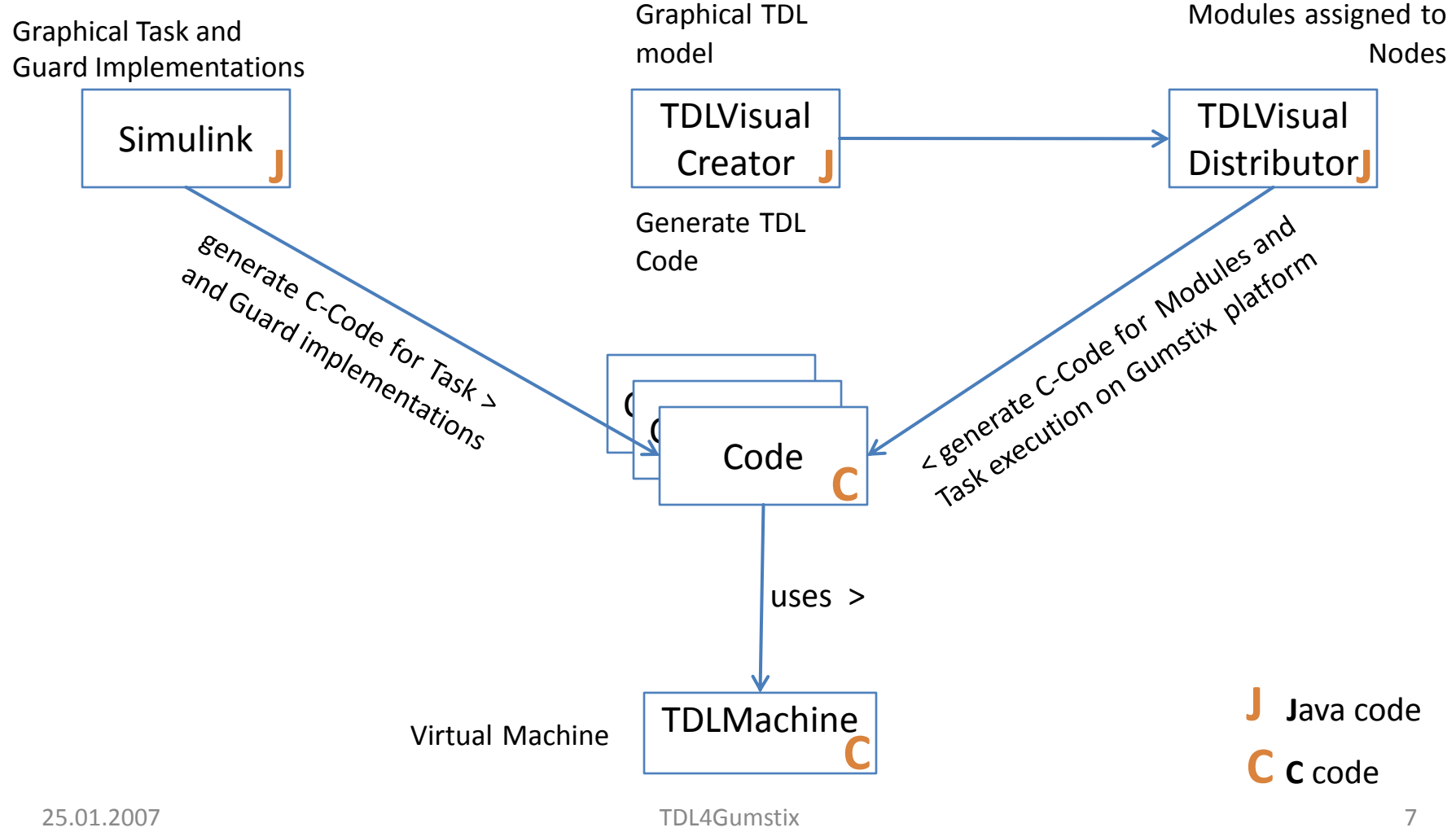

# TDL – Tool Chain

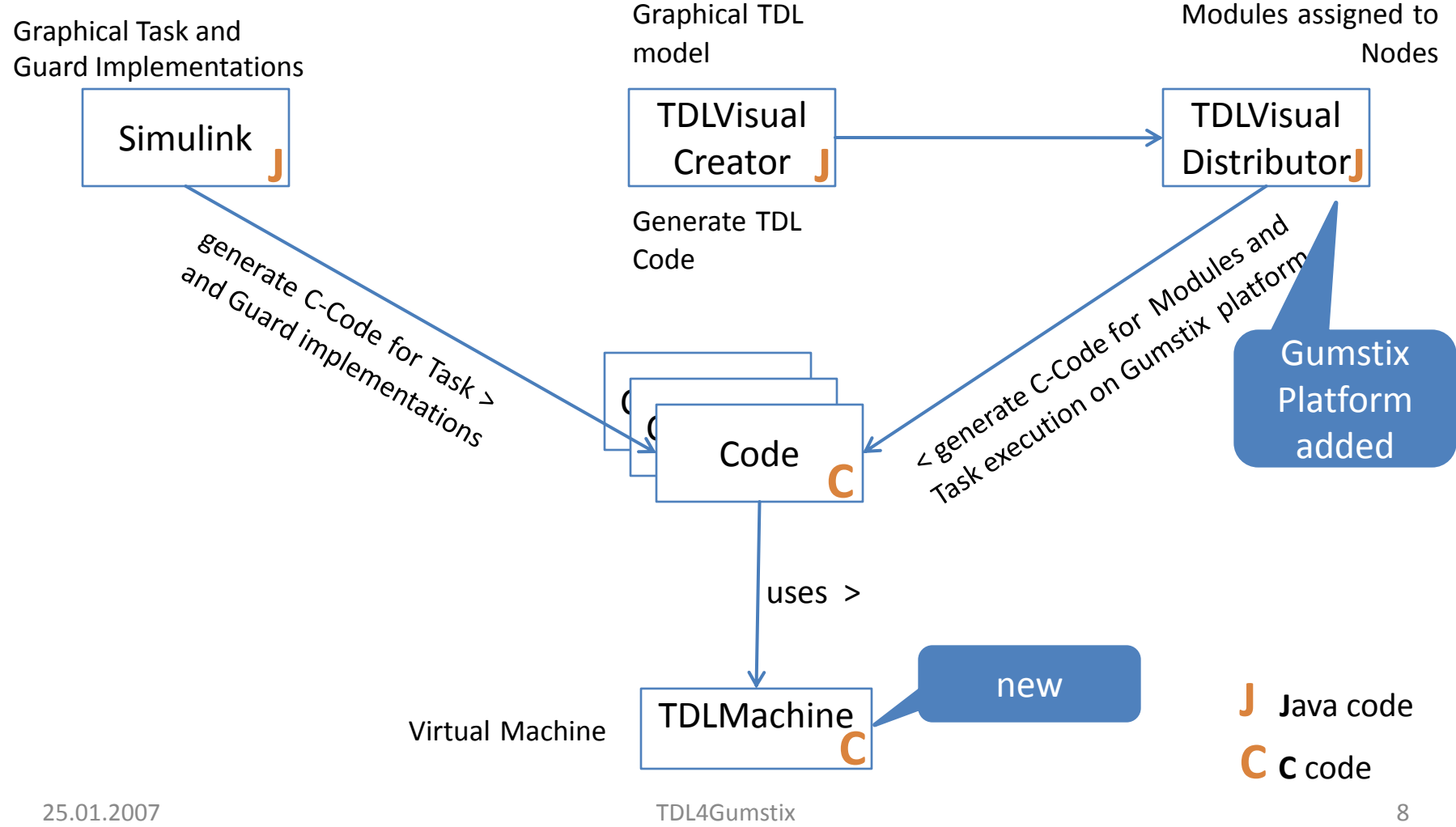

# TDL and Gumstix

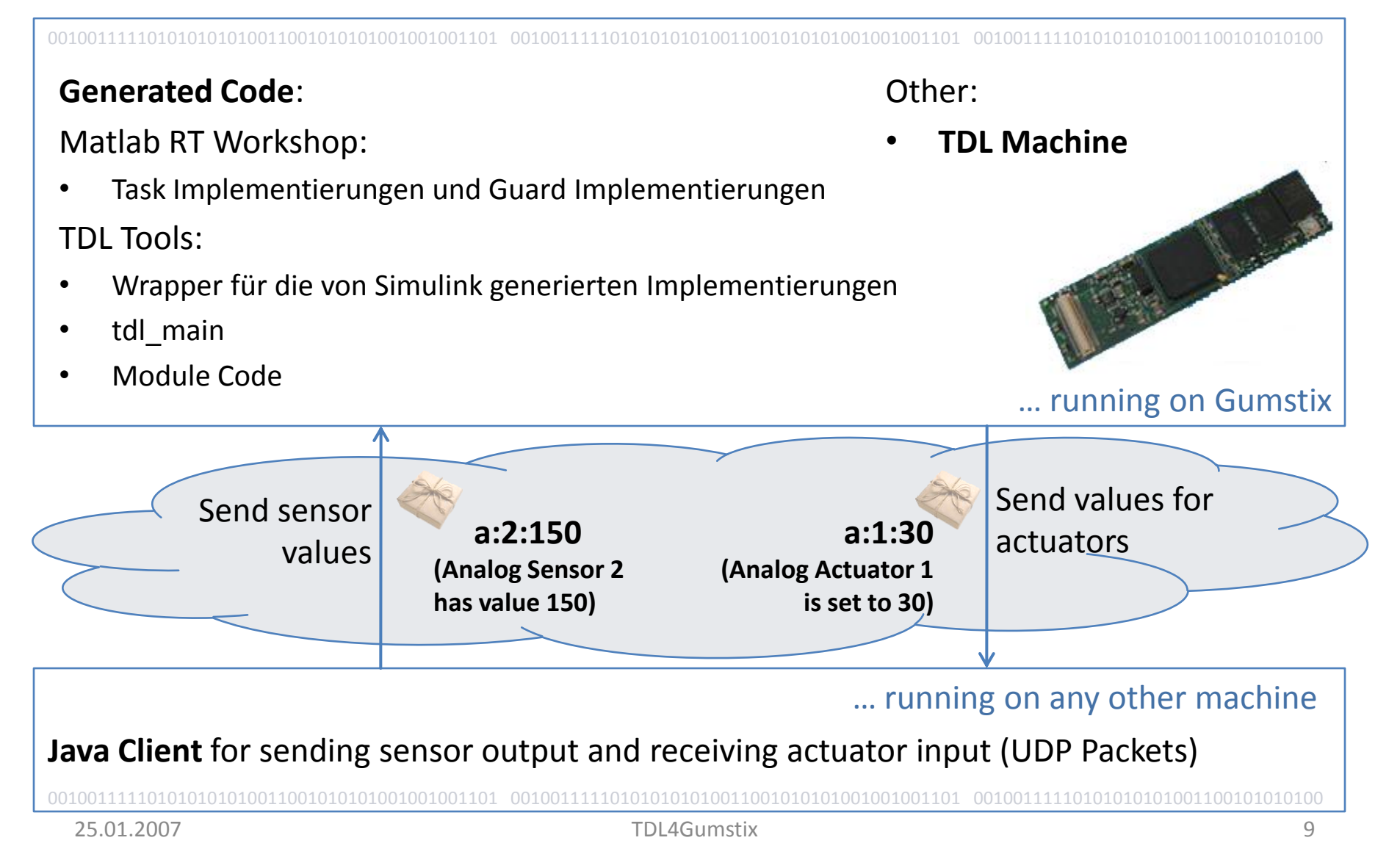